## **Auto Multiple Choice - Bug # 729: Affichage barème dans DOC-catalog.pdf**

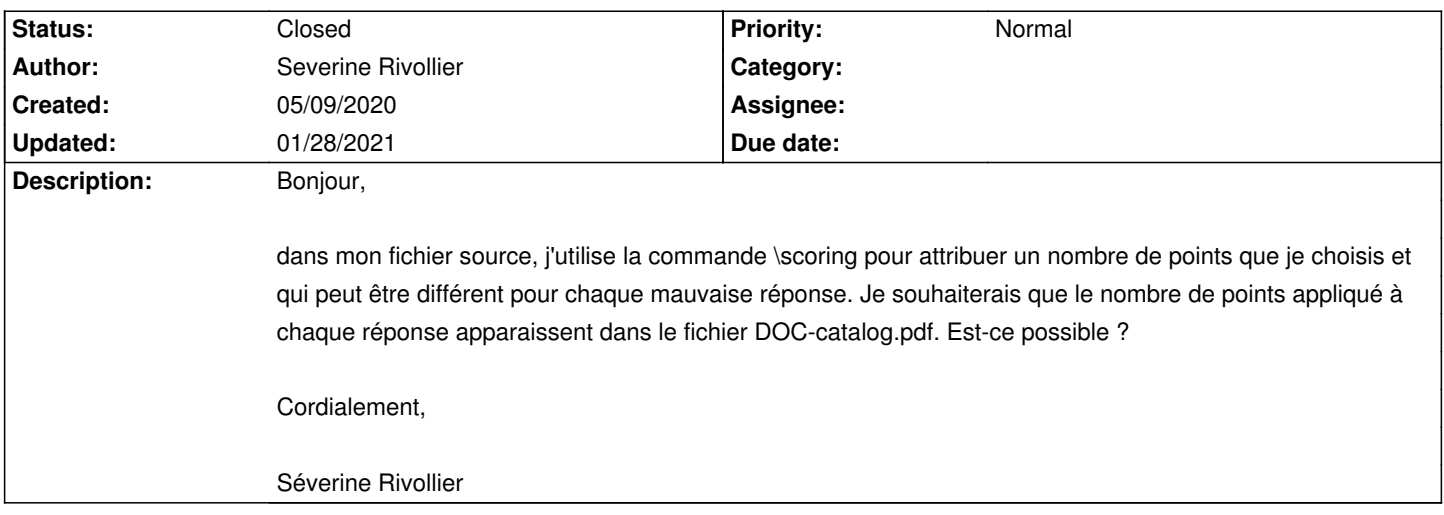

## **History**

## **12/21/2020 09:50 am - Alexis Bienvenüe**

*- Status changed from New to Feedback*

Pour cela, vous pouvez déclarer une macro LaTeX qui va appeler @\scoring@ \*et\* afficher quelque chose en mode catalog.

## **01/28/2021 08:49 pm - Alexis Bienvenüe**

*- Status changed from Feedback to Closed*

*- % Done changed from 0 to 100*